1. (4 points) Square.toString()

Here's what I would do for that. A switch statement is fine too:

```
public String toString() {
      if (type == EMPTY)
           r<sub>return</sub> " ";
     else if (type == WALL)
           return "#";
     else if (type == START)
           return "S";
      else if (type == EXIT)
           return "E";
}
```
## 2. (4 points) Maze.toString()

```
public String toString() {
     String S = new String();
     for (int i = 0; i < Rows; i++) {
           for (int j = 0; j < Cols; j++)S = S + \text{maxe}[i][j].toString();
           S = S+"\n\ln";
      }
     return S;
}
```
## 3. operations

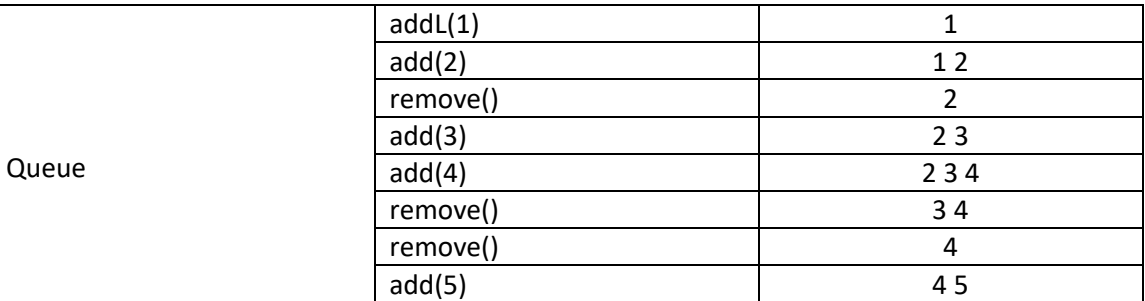

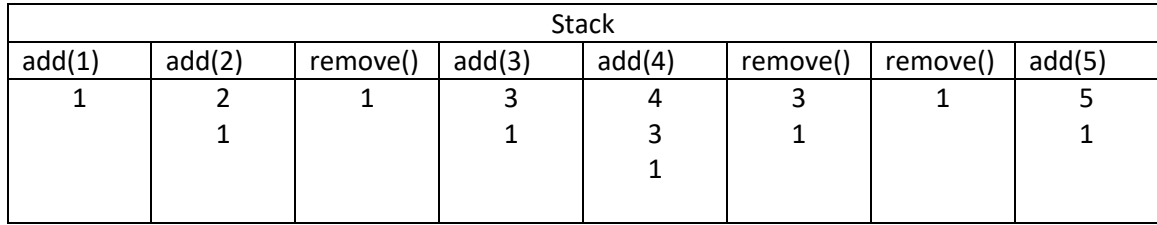

4. Maze algorithm

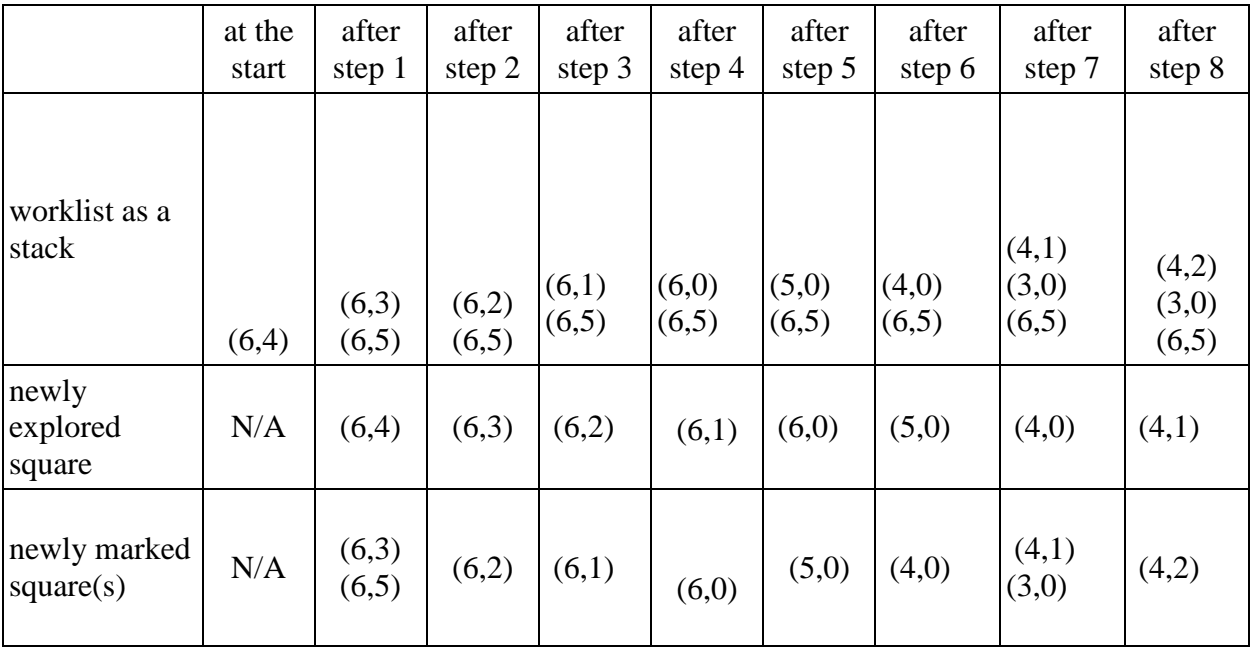

5. Printing the solution make a stack of Squares set p = exit square while (p != start square) { push p onto the stack p = p.previous

```
}
```
push the start square onto the stack while (stack is not empty) { print the stack top row and column pop the stack

}